# **Styles**

### **Description**

This class is used to store the styles of a document. It is essentially a collection of named styles.

```
[DefaultMember("Item")]
 public sealed class Styles
<DefaultMember("Item")> _
 Public NotInheritable Class Styles
  C#
  vb.net
```
#### **Remarks**

You cannot create styles programmatically. You can only access Named Styles from an existing document. At this time, styles are read-only, but in the future you will be able to modify Named Styles using WordWriter.

The following example demonstrates how to get the styles from a document.

#### **Examples**

**C#**

 WordApplication app = new WordApplication(); Document doc = app.Open(@"C:\sample.doc"); Styles styls = doc.Styles;

**vb.net**

```
 Dim app As New WordApplication()
 Dim doc As Document = app.Open("C:\sample.doc")
 Dim styls As Styles = doc.Styles
```
#### **Indexers**

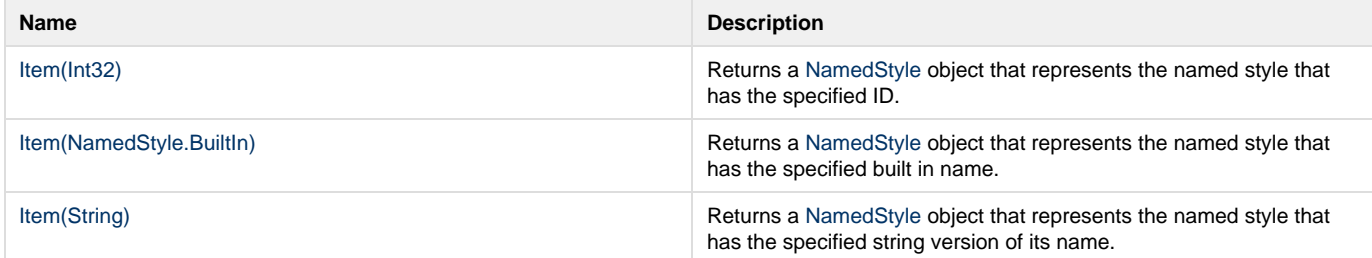

## **Methods**

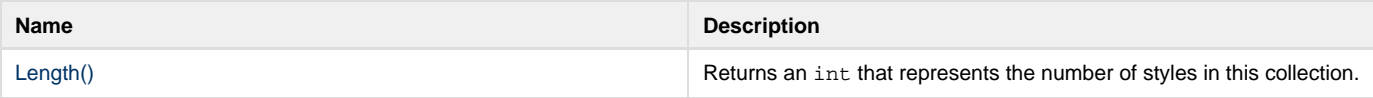